## seaLandings consolidated report for catcher processors

#### Creating a Consolidated Report

The Consolidated report is a tool used by catcher processors that allows them to create landing reports populated with production report data over the length of a fishing trip. This tool is not to be used by motherships.

# Note: In order for this tool to work, the user has to have at least one production report already entered in seaLandings. Before you being please make sure you have completed at least one production report.

Double-click on your seaLandings icons to start the program.

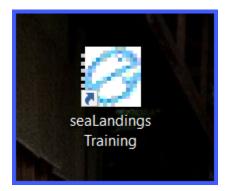

Enter your user ID and password. If you're using the training environment of seaLandings, enter the following:

#### User ID: splankton Password: S\_plankton

| 🙆 Login   |                             | ×             |
|-----------|-----------------------------|---------------|
|           |                             |               |
|           | Release 2022.09.20-14.59.09 |               |
| User ID:  | splankton                   |               |
| Password: | •••••                       | Show Password |
|           | OK Cancel                   |               |

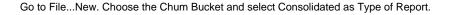

| 🙋 New Report                 | × |
|------------------------------|---|
|                              |   |
| Operation: THE CHUM BUCKET   | ~ |
| Type of Report: Consolidated | ~ |
| OK Cancel                    |   |

#### Enter the data range for your consolidated report. Click OK.

| 🙆 Generate C | onsolidated Report                    |          |            | $\times$ |
|--------------|---------------------------------------|----------|------------|----------|
| Enter a      | date range to genera<br>from daily pr |          |            |          |
| From Date:   | 01/29/2023                            | To Date: | 02/04/2023 |          |
|              | -                                     | 🔶 ок     | Cancel     |          |

Enter the following fishing crew size of State-licensed workers and number of observers. Highlight the row of management program listed and click on the Enter CFEC Permit button, or double-click on any field in that row.

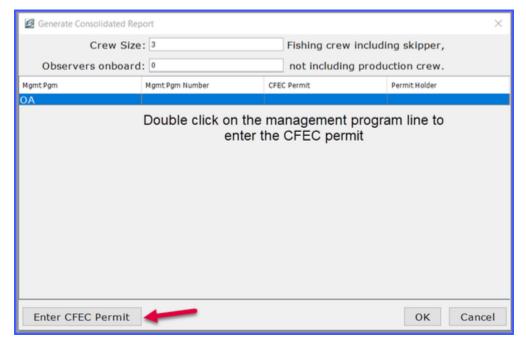

Enter the following CFEC permit and click OK.

| Fishery | Permit                     | Year Seq:            |                |                 |          |
|---------|----------------------------|----------------------|----------------|-----------------|----------|
| M06G    | 00147L                     | 2301X                |                |                 |          |
| 🛃 Permi | ts                         |                      |                |                 | ×        |
| Terrer  |                            |                      |                | Mag Stripe:     |          |
|         |                            | Fisheries<br>mission | (907) 789-6150 | Fishery: M06G   |          |
| PI      | ERMIT                      | CARD                 | 2014           | Permit: 00147   | -        |
| P       | essel Name<br>ermit Descri | otion                |                | Year Seq: 2301X |          |
|         | 00A                        | 00000A               | 00000          | Serial#         |          |
| 5       | 001A                       | 999999               | 11             | O               | K Cancel |
|         |                            |                      |                |                 |          |

When you have entered permits for the management program listed, click OK.

| 🖉 Generate Consolidated Rep | ort             |                     | ×             |
|-----------------------------|-----------------|---------------------|---------------|
| Crew Size:                  | 3               | Fishing crew inclue | ding skipper, |
| Observers onboard:          | 0               | not including proc  | luction crew. |
| Mgmt Pgm                    | Mgmt Pgm Number | CFEC Permit         | Permit Holder |
| OA                          |                 | 406G00147L 2301X    |               |
|                             |                 |                     |               |
| Enter CFEC Permit           |                 |                     | OK Cancel     |

Verify the information entered on the Vessel/Location/Status tab. Enter the number of days fished.

| Anding Report 380135                |                           |                        |                         |                                | - • •            |
|-------------------------------------|---------------------------|------------------------|-------------------------|--------------------------------|------------------|
| Vessel: 46937 CHARIOT               |                           |                        | Date of Land            | ding: 02/04/2023               | ^                |
| Vessel/Location/Status Permits & Po | ounds IFQ Reports Summary |                        |                         |                                |                  |
| Status                              |                           |                        |                         |                                |                  |
| Report Status: Not Submitte         | đ                         | ]                      | Transmit St             | atus:                          |                  |
| Transmit Date:                      |                           | ]                      | Receipt                 | Date:                          |                  |
| Number of Messages: 0               | Number of Errors: 0       | ]                      | Number of Warn          | ings: 0                        | View Messages    |
| Vessel                              |                           |                        |                         |                                |                  |
| ADF&G#: 46937                       | CHARIOT                   |                        | Cr                      | ew Size (Including Skipper): 3 | Partial Delivery |
| Gear: 61                            | Longline (hook and line)  |                        |                         | v                              |                  |
| Observers Onboard: 0                |                           | Discard Report: Not R  | equired less than 60 ft | - 🔶                            |                  |
| Date Fishing Began: 02/04/2023      |                           | Date of Landing: 02/06 | /2023 📥                 | Days Fished: 5                 | -                |
| Processor                           |                           |                        |                         |                                |                  |
| Operation:                          | THE CHUM BUCKET           |                        | ~                       |                                |                  |
| Processor Code (Owner):             | F8364 Bell's Seafood      |                        |                         |                                |                  |
| Processor Code (Custom Processor):  |                           |                        |                         |                                |                  |
| Registered Buyer Number:            | 980002 IFQ TEST BUYER35   |                        |                         |                                |                  |
| Federal Processor Number:           | 5882 SARA 8               |                        |                         |                                |                  |
| Port of Landing:                    | FCP Catcher/processor     |                        |                         |                                |                  |

Click on the Permits & Pounds tab. Verify the information entered on the Permits & Pounds tab. Notice the catch has been apportioned to the stat areas based on percentages you entered on your production report.

### ? Unknown Attachment

(NOTE: To make changes to an itemized catch, highlight that row and click Open. If you make any changes to itemized catch lines, the same changes will not be made automatically to your production report. You'll want to make the same changes to your production report manually.)

|                                 | g Report 380135                                                                                               | ,                                                        |                                                                           |                                                                         |            |                                                      |                                            |   |         |             | Date or canoing.                                        | 02/04/2023 |                                                                            |          |   |   |
|---------------------------------|----------------------------------------------------------------------------------------------------|----------------------------------------------------------|---------------------------------------------------------------------------|-------------------------------------------------------------------------|------------|------------------------------------------------------|--------------------------------------------|---|---------|-------------|---------------------------------------------------------|------------|----------------------------------------------------------------------------|----------|---|---|
| lessel/1 o                      | cation/Status Per                                                                                             | mits & Pou                                               | inds TEO Report                                                           | ts Summ                                                                 | narv       |                                                      |                                            |   |         |             |                                                         |            |                                                                            |          |   |   |
|                                 | ca a only o ta ta o                                                                                           |                                                          | In Q report                                                               | o ourn                                                                  | inar y     |                                                      |                                            |   |         |             |                                                         |            |                                                                            |          |   |   |
| Permits                         |                                                                                                    |                                                          |                                                                           |                                                                         |            |                                                      |                                            |   | Statist | tical Areas |                                                         |            |                                                                            |          |   | _ |
| Fish Ti                         | icket CFEC Perm                                                                                               | nit                                                      | Permit Holder                                                             |                                                                         | Mgmt Pgm   | Pgm ID                                               | Percent                                    |   | Stat    | Area        | Fed Area                                                | a 1        | IPHC Area                                                                  | Percent  |   |   |
| E23 000                         | 0130 M06G00147                                                                                                | L 2301X                                                  |                                                                           |                                                                         | OA         |                                                      |                                            | ~ |         |             |                                                         |            |                                                                            |          | ~ |   |
|                                 |                                                                                                    |                                                          |                                                                           |                                                                         |            |                                                      |                                            |   |         |             |                                                         |            |                                                                            |          |   |   |
|                                 |                                                                                                    |                                                          |                                                                           |                                                                         |            |                                                      |                                            |   |         |             |                                                         |            |                                                                            | _        |   |   |
|                                 |                                                                                                    |                                                          |                                                                           |                                                                         |            |                                                      |                                            |   |         |             |                                                         |            |                                                                            |          | _ |   |
|                                 |                                                                                                    |                                                          |                                                                           |                                                                         |            |                                                      |                                            |   |         |             |                                                         |            |                                                                            |          |   |   |
|                                 |                                                                                                    |                                                          |                                                                           |                                                                         |            |                                                      |                                            |   |         |             |                                                         |            |                                                                            | -        | _ |   |
|                                 |                                                                                                    |                                                          |                                                                           |                                                                         |            |                                                      |                                            | × |         |             |                                                         |            |                                                                            | -        | _ |   |
| New                             | 0 Open                                                                                                    | Rem                                                      | ove                                                                       |                                                                         | Fish 1     | Ticket                                               | Allocat                                    | e |         |             |                                                         |            |                                                                            |          |   |   |
|                                 | open                                                                                                    |                                                          |                                                                           |                                                                         |            |                                                      | 100001                                     |   |         |             |                                                         |            |                                                                            |          |   |   |
| NMES                            | ID IFQ Permit                                                                                                 | Species                                                  |                                                                           |                                                                         | Area       | Max o                                                | ut pounds                                  |   |         |             |                                                         |            |                                                                            |          |   |   |
|                                 |                                                                                                    |                                                          |                                                                           |                                                                         |            |                                                      |                                            |   |         |             |                                                         |            |                                                                            |          |   |   |
|                                 |                                                                                                    |                                                          |                                                                           |                                                                         |            |                                                      |                                            |   |         |             |                                                         |            |                                                                            |          |   |   |
|                                 |                                                                                                    |                                                          |                                                                           |                                                                         |            |                                                      |                                            | ^ |         |             |                                                         |            |                                                                            |          |   |   |
|                                 |                                                                                                    |                                                          |                                                                           |                                                                         |            |                                                      |                                            | ^ |         |             |                                                         |            |                                                                            |          |   |   |
|                                 |                                                                                                    |                                                          |                                                                           |                                                                         |            |                                                      |                                            | ^ |         |             |                                                         |            |                                                                            |          |   |   |
|                                 |                                                                                                    |                                                          |                                                                           |                                                                         |            |                                                      |                                            | ^ |         |             |                                                         |            |                                                                            |          |   |   |
|                                 |                                                                                                    |                                                          |                                                                           |                                                                         |            |                                                      |                                            | ^ |         |             |                                                         |            |                                                                            |          |   |   |
|                                 |                                                                                                    |                                                          |                                                                           |                                                                         |            |                                                      |                                            | • |         |             |                                                         | Rem        | ove                                                                        |          |   |   |
|                                 |                                                                                                    |                                                          |                                                                           |                                                                         |            |                                                      |                                            |   |         |             |                                                         | Rem        | ove                                                                        |          |   |   |
| [temized                        | d Catch                                                                                                    |                                                          |                                                                           |                                                                         |            |                                                      |                                            |   |         |             |                                                         | Rem        | ove                                                                        |          |   | , |
| itemized                        | f Catch<br>Fish Ticket                                                                                        | Stat A                                                   | rea Spec                                                                  | ties                                                                    |            | Cond                                                 | ition                                      |   |         | Weight      |                                                         | Rem        | Disposition                                                                | n        | ~ |   |
| Itemized<br>#                   |                                                                                                    | Stat A<br>375600                                         |                                                                           |                                                                         |            | Cond<br>08 Est                                       |                                            |   |         | Weight      | 20,604.0000                                             |            |                                                                            | n        |   |   |
|                                 | Fish Ticket                                                                                                   |                                                          | ) 110 P                                                                   |                                                                         |            |                                                      | t cut                                      |   |         | Weight      | 20,604.0000<br>5,7%8.0000                               |            | Disposition                                                                | n        |   |   |
| #<br>1<br>2                     | Fish Ticket<br>E23 000130                                                                                     | 375600                                                   | 0 110 P<br>0 270 P                                                        | ollock                                                                  |            | 08 Est                                               | t cut<br>st cut                            |   |         | Weight      |                                                         |            | Disposition<br>60 Sold                                                     | n        |   |   |
| #<br>1<br>2<br>3                | Fish Ticket<br>E23 000130<br>E23 000130<br>E23 000130<br>E23 000130                                           | 375600<br>375600<br>375600<br>375600                     | 0 110 P<br>0 270 P<br>0 110 P<br>0 124 D                                  | 2. cod<br>Collock<br>2. cod<br>Dover sole                               |            | 08 Est<br>07 Ws<br>35 Sto<br>07 Ws                   | t cut<br>et cut<br>omchs<br>it cut         |   |         | Weight      | 5,758.0000                                              |            | Disposition<br>60 Sold<br>60 Sold                                          | 'n       |   |   |
| #<br>1<br>2<br>3<br>4<br>5      | Fish Ticket<br>E23 000130<br>E23 000130<br>E23 000130<br>E23 000130<br>E23 000130                             | 375600<br>375600<br>375600<br>375600<br>375600           | 0 110 P<br>0 270 P<br>0 110 P<br>0 124 D<br>0 127 Y                       | ollock<br>ollock<br>cod<br>over sole<br>fellowfin s                     | sole       | 08 Est<br>07 Ws<br>35 Sto<br>07 Ws<br>01 Wh          | t cut<br>at cut<br>omchs<br>at cut<br>hole |   |         | Weight      | 5,758.0000<br>225.0000                                  |            | Disposition<br>60 Sold<br>60 Sold<br>60 Sold                               |          |   |   |
| #<br>1<br>2<br>3<br>4<br>5<br>6 | Fish Ticket<br>E23 000130<br>E23 000130<br>E23 000130<br>E23 000130<br>E23 000130<br>E23 000130               | 375600<br>375600<br>375600<br>375600<br>375600<br>375600 | 0 110 P<br>0 270 P<br>0 110 P<br>0 124 D<br>0 127 Y<br>0 191 R            | 2. cod<br>tollock<br>2. cod<br>Dover sole<br>fellowfin s<br>tock grnlin | sole<br>ng | 08 Est<br>07 Ws<br>35 Sto<br>07 Ws<br>01 Wh<br>01 Wh | t cut<br>t cut<br>mchs<br>st cut<br>hole   |   |         | Weight      | 5,758.0000<br>225.0000<br>231.0000<br>19.0000<br>6.0000 |            | Disposition<br>60 Sold<br>60 Sold<br>60 Sold<br>98 Disc ats<br>98 Disc ats | ea<br>ea |   |   |
| #<br>1<br>2<br>3<br>4<br>5<br>6 | Fish Ticket<br>E23 000130<br>E23 000130<br>E23 000130<br>E23 000130<br>E23 000130                             | 375600<br>375600<br>375600<br>375600<br>375600           | 0 110 P<br>0 270 P<br>0 110 P<br>0 124 D<br>0 127 Y<br>0 191 R            | ollock<br>ollock<br>cod<br>over sole<br>fellowfin s                     | sole<br>ng | 08 Est<br>07 Ws<br>35 Sto<br>07 Ws<br>01 Wh          | t cut<br>t cut<br>mchs<br>st cut<br>hole   |   |         | Weight      | 5,758.0000<br>225.0000<br>231.0000<br>19.0000           |            | Disposition<br>60 Sold<br>60 Sold<br>60 Sold<br>60 Sold<br>98 Disc ats     | ea<br>ea |   |   |
|                                 | Fish Ticket<br>E23 000130<br>E23 000130<br>E23 000130<br>E23 000130<br>E23 000130<br>E23 000130<br>E23 000130 | 375600<br>375600<br>375600<br>375600<br>375600<br>375600 | 0 110 P<br>0 270 P<br>0 110 P<br>0 124 D<br>0 127 Y<br>0 191 R<br>0 159 D | 2. cod<br>tollock<br>2. cod<br>Dover sole<br>fellowfin s<br>tock grnlin | sole<br>ng | 08 Est<br>07 Ws<br>35 Sto<br>07 Ws<br>01 Wh<br>01 Wh | t cut<br>t cut<br>mchs<br>st cut<br>hole   |   |         | Weight      | 5,758.0000<br>225.0000<br>231.0000<br>19.0000<br>6.0000 |            | Disposition<br>60 Sold<br>60 Sold<br>60 Sold<br>98 Disc ats<br>98 Disc ats | ea<br>ea |   |   |

To view a summary of your landing report, you can also click on the Summary tab.

| ø  | Landing Rep     | oort 380135          |                      |          |        |         |   |   |    |                   |                  |            |           |         |   | X |
|----|-----------------|----------------------|----------------------|----------|--------|---------|---|---|----|-------------------|------------------|------------|-----------|---------|---|---|
| Ve | isel: 46937 C   | HARIOT               |                      |          |        |         |   |   |    |                   | Date of Landing: | 02/04/2023 |           |         |   | ^ |
| v  | essel/Location/ | Status Permits & Poo | unds IFQ Reports Sur | nmary    | _      |         |   |   |    |                   |                  |            |           |         |   |   |
| ſ  | Permits         |                      |                      |          |        |         |   |   | ۲S | Statistical Areas |                  |            |           |         |   |   |
|    | Fish Ticket     | CFEC Permit          | Permit Holder        | Mgmt Pgm | Pgm ID | Percent |   |   |    | Stat Area         | Fed Area         |            | IPHC Area | Percent |   |   |
|    | E23 000130      | M06G00147L 2301X     |                      | OA       |        |         | ^ |   |    |                   |                  |            |           |         | ^ |   |
|    |                 |                      |                      |          |        |         |   |   |    |                   |                  |            |           |         |   |   |
|    |                 |                      |                      |          |        |         |   |   |    |                   |                  |            |           |         |   |   |
|    |                 |                      |                      |          |        |         |   |   |    |                   |                  |            |           |         |   |   |
|    |                 |                      |                      |          |        |         | ~ |   |    |                   |                  |            |           |         |   |   |
|    |                 |                      |                      |          |        |         |   | 1 | Ш  |                   |                  |            |           |         |   |   |

Save your report by going to File...Save.

| 🖻 sea | aLandings - S | PLANKT | ON  |          |             |      |
|-------|---------------|--------|-----|----------|-------------|------|
| File  | Configur      | ation  | Rep | porting  | Codes       | Ν    |
|       | New           | · _    | +   | Training | 35 remainir | ng r |
|       | Open          |        |     |          |             |      |
|       | Check         |        |     |          |             |      |
|       | Close         |        |     |          |             |      |
|       | Save 🚽        | -      |     |          |             |      |
|       | Extract       |        |     |          |             |      |
|       | Login         |        |     |          |             |      |
|       | Exit          |        |     |          |             |      |
|       |               |        |     |          |             |      |

After you have transmitted your report you can view the fish ticket by going to the Permits & Pounds tab.

Next click on the fish ticket you want to print and lastly click on the Print Fish Ticket button.

| Landing Repo      | rt 380135             |                     |          |             |         |   |
|-------------------|-----------------------|---------------------|----------|-------------|---------|---|
| ssel: 46937 CH/   | ARIOT                 |                     |          |             |         |   |
| essel/Location/St | atus Permits & Pounds | IFQ Reports Summary |          |             |         |   |
| Permits           |                       |                     |          |             |         |   |
| Fish Ticket       | CFEC Permit           | Permit Holder       | Mgmt Pgm | Pgm ID      | Percent |   |
| E23 000130        | M06G00147L 2301X      | GARY GROUNDFISH     | 0A       |             |         | ^ |
|                   |                       |                     |          |             |         |   |
|                   |                       |                     |          |             |         | ~ |
| New               | Open Remove           |                     |          | Fish Ticket | Allocat |   |